Pham 3208

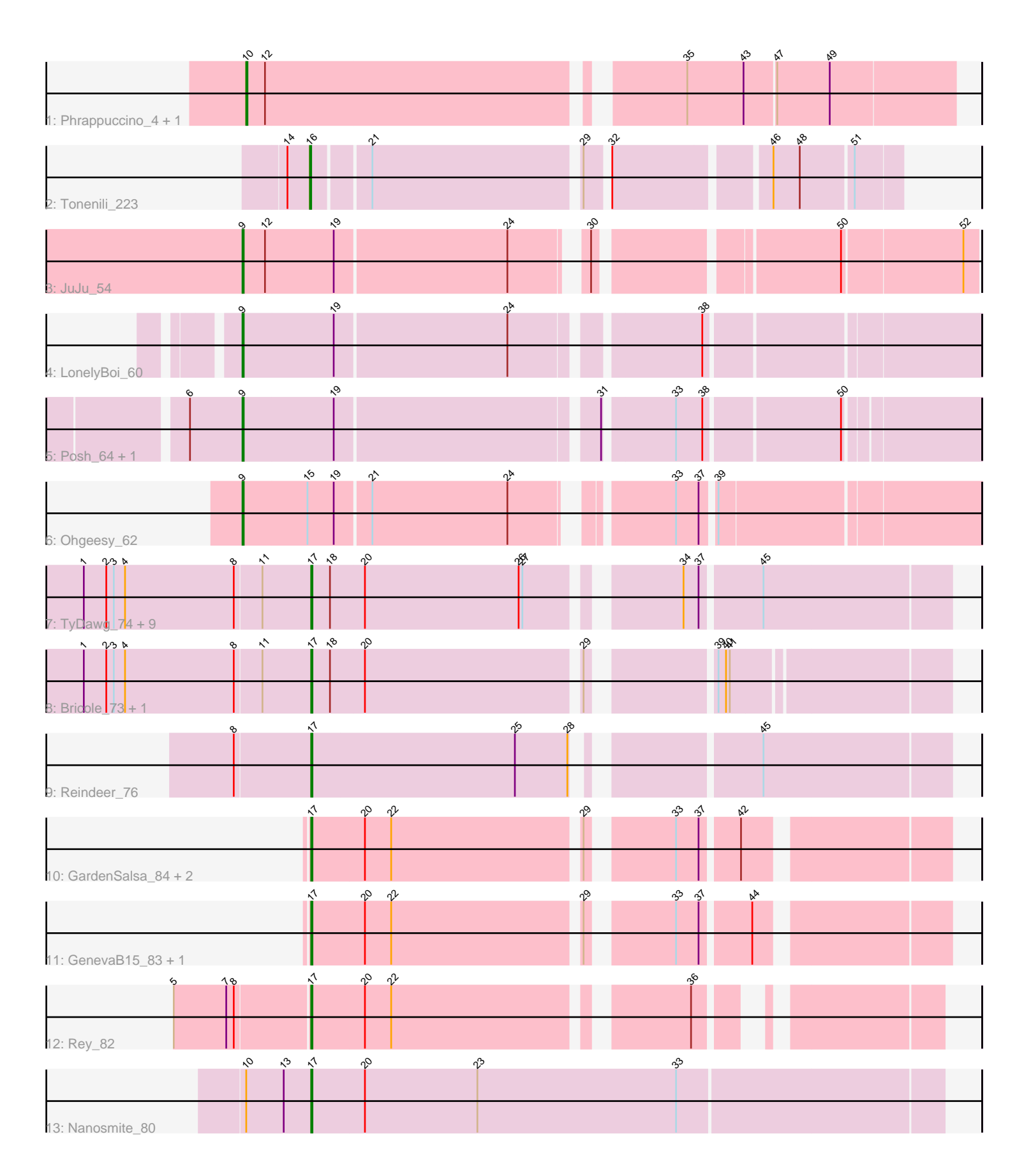

Note: Tracks are now grouped by subcluster and scaled. Switching in subcluster is indicated by changes in track color. Track scale is now set by default to display the region 30 bp upstream of start 1 to 30 bp downstream of the last possible start. If this default region is judged to be packed too tightly with annotated starts, the track will be further scaled to only show that region of the ORF with annotated starts. This action will be indicated by adding "Zoomed" to the title. For starts, yellow indicates the location of called starts comprised solely of Glimmer/GeneMark auto-annotations, green indicates the location of called starts with at least 1 manual gene annotation.

# Pham 3208 Report

This analysis was run 04/28/24 on database version 559.

Pham number 3208 has 28 members, 0 are drafts.

Phages represented in each track:

- Track 1 : Phrappuccino\_4, Settecandela\_4
- Track 2 : Tonenili 223
- Track 3 : JuJu\_54
- Track 4 : LonelyBoi 60
- Track 5 : Posh<sup>64</sup>, Wrigley 66
- Track 6 : Ohgeesy\_62
- Track 7 : TyDawg\_74, Glaske16\_76, Dulcita\_75, LilhomieP\_74, Skinny\_77,
- IPhane7\_74, Bongo\_74, Diminimus\_75, PegLeg\_73, Auspice\_74
- Track  $8:$  Bricole\_73, SlimJimmy\_74
- Track 9 : Reindeer 76
- Track 10 : GardenSalsa 84, Estes 83, MrMagoo 84
- Track 11 : GenevaB15\_83, Aziz\_81
- Track 12 : Rey\_82
- Track 13 : Nanosmite\_80

## **Summary of Final Annotations (See graph section above for start numbers):**

The start number called the most often in the published annotations is 17, it was called in 20 of the 28 non-draft genes in the pham.

Genes that call this "Most Annotated" start:

• Auspice\_74, Aziz\_81, Bongo\_74, Bricole\_73, Diminimus\_75, Dulcita\_75, Estes\_83, GardenSalsa\_84, GenevaB15\_83, Glaske16\_76, IPhane7\_74, LilhomieP\_74, MrMagoo\_84, Nanosmite\_80, PegLeg\_73, Reindeer\_76, Rey\_82, Skinny\_77, SlimJimmy\_74, TyDawg\_74,

Genes that have the "Most Annotated" start but do not call it: •

Genes that do not have the "Most Annotated" start: • JuJu\_54, LonelyBoi\_60, Ohgeesy\_62, Phrappuccino\_4, Posh\_64, Settecandela\_4, Tonenili\_223, Wrigley\_66,

## **Summary by start number:**

### Start 9:

- Found in 5 of 28 ( 17.9% ) of genes in pham
- Manual Annotations of this start: 5 of 28
- Called 100.0% of time when present

• Phage (with cluster) where this start called: JuJu\_54 (CV), LonelyBoi\_60 (CY),

Ohgeesy\_62 (CZ), Posh\_64 (CY), Wrigley\_66 (CY),

### Start 10:

- Found in 3 of 28 ( 10.7% ) of genes in pham
- Manual Annotations of this start: 2 of 28
- Called 66.7% of time when present

• Phage (with cluster) where this start called: Phrappuccino\_4 (AA), Settecandela\_4 (AA),

#### Start 16:

- Found in 1 of 28 ( 3.6% ) of genes in pham
- Manual Annotations of this start: 1 of 28
- Called 100.0% of time when present
- Phage (with cluster) where this start called: Tonenili 223 (C1),

#### Start 17:

- Found in 20 of 28 ( 71.4% ) of genes in pham
- Manual Annotations of this start: 20 of 28
- Called 100.0% of time when present

• Phage (with cluster) where this start called: Auspice 74 (M1), Aziz 81 (M2),

Bongo\_74 (M1), Bricole\_73 (M1), Diminimus\_75 (M1), Dulcita\_75 (M1), Estes\_83 (M2), GardenSalsa\_84 (M2), GenevaB15\_83 (M2), Glaske16\_76 (M1), IPhane7\_74  $(M1)$ , LilhomieP\_74 (M1), MrMagoo\_84 (M2), Nanosmite\_80 (M3), PegLeg\_73 (M1), Reindeer\_76 (M1), Rey\_82 (M2), Skinny\_77 (M1), SlimJimmy\_74 (M1), TyDawg\_74 (M1),

#### **Summary by clusters:**

There are 8 clusters represented in this pham: AA, CZ, CY, M1, M3, M2, C1, CV,

Info for manual annotations of cluster AA: •Start number 10 was manually annotated 2 times for cluster AA.

Info for manual annotations of cluster C1: •Start number 16 was manually annotated 1 time for cluster C1.

Info for manual annotations of cluster CV: •Start number 9 was manually annotated 1 time for cluster CV.

Info for manual annotations of cluster CY: •Start number 9 was manually annotated 3 times for cluster CY.

Info for manual annotations of cluster CZ: •Start number 9 was manually annotated 1 time for cluster CZ.

Info for manual annotations of cluster M1: •Start number 17 was manually annotated 13 times for cluster M1. Info for manual annotations of cluster M2: •Start number 17 was manually annotated 6 times for cluster M2.

Info for manual annotations of cluster M3: •Start number 17 was manually annotated 1 time for cluster M3.

#### **Gene Information:**

Gene: Auspice\_74 Start: 48198, Stop: 48671, Start Num: 17 Candidate Starts for Auspice\_74: (1, 48018), (2, 48036), (3, 48042), (4, 48051), (8, 48138), (11, 48159), (Start: 17 @48198 has 20 MA's), (18, 48213), (20, 48240), (26, 48363), (27, 48366), (34, 48468), (37, 48480), (45, 48525),

Gene: Aziz\_81 Start: 50269, Stop: 50727, Start Num: 17 Candidate Starts for Aziz\_81: (Start: 17 @50269 has 20 MA's), (20, 50311), (22, 50332), (29, 50476), (33, 50533), (37, 50551), (44, 50587),

Gene: Bongo\_74 Start: 48202, Stop: 48675, Start Num: 17 Candidate Starts for Bongo\_74: (1, 48022), (2, 48040), (3, 48046), (4, 48055), (8, 48142), (11, 48163), (Start: 17 @48202 has 20 MA's), (18, 48217), (20, 48244), (26, 48367), (27, 48370), (34, 48472), (37, 48484), (45, 48529),

Gene: Bricole\_73 Start: 47925, Stop: 48389, Start Num: 17 Candidate Starts for Bricole\_73: (1, 47745), (2, 47763), (3, 47769), (4, 47778), (8, 47865), (11, 47886), (Start: 17 @47925 has 20 MA's), (18, 47940), (20, 47967), (29, 48132), (39, 48216), (40, 48222), (41, 48225),

Gene: Diminimus\_75 Start: 48197, Stop: 48670, Start Num: 17 Candidate Starts for Diminimus\_75: (1, 48017), (2, 48035), (3, 48041), (4, 48050), (8, 48137), (11, 48158), (Start: 17 @48197 has 20 MA's), (18, 48212), (20, 48239), (26, 48362), (27, 48365), (34, 48467), (37, 48479), (45, 48524),

Gene: Dulcita\_75 Start: 48198, Stop: 48671, Start Num: 17 Candidate Starts for Dulcita\_75: (1, 48018), (2, 48036), (3, 48042), (4, 48051), (8, 48138), (11, 48159), (Start: 17 @48198 has 20 MA's), (18, 48213), (20, 48240), (26, 48363), (27, 48366), (34, 48468), (37, 48480), (45, 48525),

Gene: Estes\_83 Start: 50616, Stop: 51074, Start Num: 17 Candidate Starts for Estes\_83: (Start: 17 @50616 has 20 MA's), (20, 50658), (22, 50679), (29, 50823), (33, 50880), (37, 50898), (42, 50925),

Gene: GardenSalsa\_84 Start: 50820, Stop: 51278, Start Num: 17 Candidate Starts for GardenSalsa\_84: (Start: 17 @50820 has 20 MA's), (20, 50862), (22, 50883), (29, 51027), (33, 51084), (37, 51102), (42, 51129),

Gene: GenevaB15\_83 Start: 50269, Stop: 50727, Start Num: 17 Candidate Starts for GenevaB15\_83:

(Start: 17 @50269 has 20 MA's), (20, 50311), (22, 50332), (29, 50476), (33, 50533), (37, 50551), (44, 50587), Gene: Glaske16\_76 Start: 48676, Stop: 49149, Start Num: 17 Candidate Starts for Glaske16\_76: (1, 48496), (2, 48514), (3, 48520), (4, 48529), (8, 48616), (11, 48637), (Start: 17 @48676 has 20 MA's), (18, 48691), (20, 48718), (26, 48841), (27, 48844), (34, 48946), (37, 48958), (45, 49003), Gene: IPhane7\_74 Start: 48202, Stop: 48675, Start Num: 17 Candidate Starts for IPhane7\_74: (1, 48022), (2, 48040), (3, 48046), (4, 48055), (8, 48142), (11, 48163), (Start: 17 @48202 has 20 MA's), (18, 48217), (20, 48244), (26, 48367), (27, 48370), (34, 48472), (37, 48484), (45, 48529), Gene: JuJu\_54 Start: 37966, Stop: 38499, Start Num: 9 Candidate Starts for JuJu\_54: (Start: 9 @37966 has 5 MA's), (12, 37984), (19, 38038), (24, 38173), (30, 38221), (50, 38395), (52, 38488), Gene: LilhomieP\_74 Start: 48681, Stop: 49154, Start Num: 17 Candidate Starts for LilhomieP\_74: (1, 48501), (2, 48519), (3, 48525), (4, 48534), (8, 48621), (11, 48642), (Start: 17 @48681 has 20 MA's), (18, 48696), (20, 48723), (26, 48846), (27, 48849), (34, 48951), (37, 48963), (45, 49008), Gene: LonelyBoi\_60 Start: 44591, Stop: 45139, Start Num: 9 Candidate Starts for LonelyBoi\_60: (Start: 9 @44591 has 5 MA's), (19, 44663), (24, 44798), (38, 44933), Gene: MrMagoo\_84 Start: 50820, Stop: 51278, Start Num: 17 Candidate Starts for MrMagoo\_84: (Start: 17 @50820 has 20 MA's), (20, 50862), (22, 50883), (29, 51027), (33, 51084), (37, 51102), (42, 51129), Gene: Nanosmite\_80 Start: 50030, Stop: 50527, Start Num: 17 Candidate Starts for Nanosmite\_80: (Start: 10 @49979 has 2 MA's), (13, 50009), (Start: 17 @50030 has 20 MA's), (20, 50072), (23, 50162), (33, 50321), Gene: Ohgeesy\_62 Start: 42986, Stop: 43525, Start Num: 9 Candidate Starts for Ohgeesy\_62: (Start: 9 @42986 has 5 MA's), (15, 43037), (19, 43058), (21, 43085), (24, 43193), (33, 43298), (37, 43316), (39, 43325), Gene: PegLeg\_73 Start: 47942, Stop: 48415, Start Num: 17 Candidate Starts for PegLeg\_73: (1, 47762), (2, 47780), (3, 47786), (4, 47795), (8, 47882), (11, 47903), (Start: 17 @47942 has 20 MA's), (18, 47957), (20, 47984), (26, 48107), (27, 48110), (34, 48212), (37, 48224), (45, 48269), Gene: Phrappuccino\_4 Start: 5253, Stop: 5783, Start Num: 10 Candidate Starts for Phrappuccino\_4: (Start: 10 @5253 has 2 MA's), (12, 5268), (35, 5574), (43, 5619), (47, 5643), (49, 5685), Gene: Posh\_64 Start: 44521, Stop: 45066, Start Num: 9 Candidate Starts for Posh\_64:

(6, 44479), (Start: 9 @44521 has 5 MA's), (19, 44593), (31, 44791), (33, 44842), (38, 44863), (50, 44965), Gene: Reindeer\_76 Start: 49337, Stop: 49807, Start Num: 17 Candidate Starts for Reindeer\_76: (8, 49277), (Start: 17 @49337 has 20 MA's), (25, 49499), (28, 49541), (45, 49661), Gene: Rey\_82 Start: 50484, Stop: 50915, Start Num: 17 Candidate Starts for Rey\_82: (5, 50379), (7, 50421), (8, 50427), (Start: 17 @50484 has 20 MA's), (20, 50526), (22, 50547), (36, 50760), Gene: Settecandela\_4 Start: 5253, Stop: 5783, Start Num: 10 Candidate Starts for Settecandela\_4: (Start: 10 @5253 has 2 MA's), (12, 5268), (35, 5574), (43, 5619), (47, 5643), (49, 5685), Gene: Skinny\_77 Start: 49110, Stop: 49583, Start Num: 17 Candidate Starts for Skinny\_77: (1, 48930), (2, 48948), (3, 48954), (4, 48963), (8, 49050), (11, 49071), (Start: 17 @49110 has 20 MA's), (18, 49125), (20, 49152), (26, 49275), (27, 49278), (34, 49380), (37, 49392), (45, 49437), Gene: SlimJimmy\_74 Start: 48666, Stop: 49130, Start Num: 17 Candidate Starts for SlimJimmy\_74: (1, 48486), (2, 48504), (3, 48510), (4, 48519), (8, 48606), (11, 48627), (Start: 17 @48666 has 20 MA's), (18, 48681), (20, 48708), (29, 48873), (39, 48957), (40, 48963), (41, 48966), Gene: Tonenili\_223 Start: 113514, Stop: 113939, Start Num: 16 Candidate Starts for Tonenili\_223: (14, 113496), (Start: 16 @113514 has 1 MA's), (21, 113556), (29, 113715), (32, 113730), (46, 113844), (48, 113865), (51, 113904), Gene: TyDawg\_74 Start: 48202, Stop: 48675, Start Num: 17 Candidate Starts for TyDawg\_74: (1, 48022), (2, 48040), (3, 48046), (4, 48055), (8, 48142), (11, 48163), (Start: 17 @48202 has 20 MA's), (18, 48217), (20, 48244), (26, 48367), (27, 48370), (34, 48472), (37, 48484), (45, 48529), Gene: Wrigley\_66 Start: 44104, Stop: 44649, Start Num: 9 Candidate Starts for Wrigley\_66: (6, 44062), (Start: 9 @44104 has 5 MA's), (19, 44176), (31, 44374), (33, 44425), (38, 44446), (50,

44548),